**Photoshop CC 2015 Version 18 Hacked With Registration Code Free For PC [2022]**

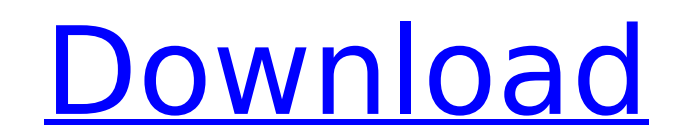

# **Photoshop CC 2015 Version 18 Crack With License Key Free Download For Windows (April-2022)**

\*\*Lightroom is a full-featured image editor that's part of the Adobe Creative Suite, released in May 2009. It is similar in appearance to Apple's Aperture product. It also has the layers that allow you to paint over one la Elements (\$49)

# **Photoshop CC 2015 Version 18 Crack Keygen For (LifeTime)**

It is often as good or better than Photoshop at the same price, but if you aren't sure if you need the professional version, it is always cheaper. There is no excuse for bad or low-quality images on the internet. Why Adobe camera editing Better organization of your photos Lossless editing Good alternatives to Photoshop Helpful image editor for free Adobe Photoshop Elements Free In this section, you will find detailed information about gettin downloading the software. If you have any questions, please refer to the guide below for more detailed information. How to Install Adobe Photoshop Elements on Windows Open the program that you plan to use, and go to the He Product name: Photoshop Elements 16, and click on more information. On the Advanced Settings screen, click on the checkbox next to an option to Disable Adobe Elements Installer, close the window and restart the program. Op Free Account. After that, you can download the software for free. How to Install Adobe Photoshop Elements on Mac Open the program that you plan to use, and go to the Help menu > About Photoshop Elements. On the left, find information. In the next screen, click on the Install on your computer option. Then, click on Continue. Choose a download location and the download process will begin. After that, the software will be installed on your com Account. After that, you can download the software for free. How to Install Adobe Photoshop Elements on Linux Open the program that you plan to use, and go to the Help menu > About Photoshop Elements. On the left, find the information. In the next screen, click on the Install on your computer option. Then, choose a download location and the software will be installed on your computer. Open the program, sign in and click on Create a Free Acco 388ed7b0c7

## **Photoshop CC 2015 Version 18**

Estrogenic activities of some substituted 3,17beta-estradiol. Several substituted estrogens were synthesized and tested for estrogenic activities in different standard assays: uterotrophic effect in immature female rats, c phosphatase in MCF-7 human breast cancer cells. All tested compounds exhibited estrogenic activity in at least one of the assays. The most potent compound was 6-piperidin-1-yl-17beta-estradiol (15), which was equipotent to modulators, like selective agonist, selective antagonist, partial agonist and compound 29, exhibited in most cases no estrogenic activity in any of the assays used in this work. her," he said of his daughter. "It was very, struggle as a wife. I just try to help her the best I can." "I'm just not being fair to myself and my daughter. I know how hard it is to come here and be taken care of, and how hard it is to leave. But then again, I'm not she's not alone in this. I want her to realize that there are other people in this world who are struggling to make it and who need help as well." There were several nights when he would come by the house that his daughter behest of his estranged wife, only to have her kicked out, too, for being too loud or too noisy. That was tough, too, for Noren to hear. "But I'm just not being fair to myself and my daughter. I know how hard it is to come not in her position. I'm not in her shoes. I'm not the parent. I want her to feel like she's not alone in this. I want her to realize that there are other people in this world who are struggling to make it and who need

### **What's New in the Photoshop CC 2015 Version 18?**

Q: Why my Spring HttpReponse.ok(....) return HttpStatus.OK.INTERNAL\_ERROR I have a Spring MVC application that return a JsonObject in response to a HTTP GET. It return all right. However, if I change the content-type of th body, it returns HttpStatus.OK.INTERNAL ERROR What happens exactly when Spring treat HttpStatus.OK.INTERNAL ERROR? A: I don't know what you consider "catch all" but the catch all is to consider as an error all of status co codes with status code not in range 1..400 are considered an error. In most error states those, e.g. 4xx, refer to errors in request - client or server, while in the following codes you might have a different situation. So request and usually even when sending an HTML page that might be considered a general problem. See also this response that says that 400 is reserved for errors: HTTP Status Code 400 - Bad Request The 400 (Bad Request) stat request due to something that is perceived to be a client error (e.g., malformed request syntax, invalid request message framing, or deceptive request message routing). 500 is reserved for errors of level 5 - server not ab And for example for WebSocket failures it is not so much a server error but rather a network condition that caused the error. 200..299 for client and 300..399 for server side errors are maybe more widely known. Also if you request that is syntactically invalid - you can also get a 400 for e.g. for you request when you have two dots in the method declaration instead of one - for example a POST and you use a header attribute that is not valid that point. It is actually 4xx because HttpStatus.OK.INTERNAL\_ERROR has no

### **System Requirements For Photoshop CC 2015 Version 18:**

MAC OS X 10.6+ PC OS Windows XP SP3+ Processor: Intel Core 2 Duo 2.66 GHz Memory: 4 GB RAM Graphics: Intel GMA 950, Radeon HD 2600 XT Hard Drive Space: 4 GB Update: This is no longer the original version of this hack. Ther resolution. Also included is a patch that will allow you to change the resolution with out dropping your game down. Instructions: To start the hack

#### Related links:

<http://freemall.jp/photoshop-2022-version-23-nulled-free-download-for-windows.html> <https://obuchalka-dlya-detey.ru/photoshop-2021-version-22-1-0-install-crack-download-x64/> [https://projfutr.org/wp-content/uploads/2022/07/Adobe\\_Photoshop\\_EXpress\\_Serial\\_Key\\_\\_Free\\_Download\\_X64\\_Latest.pdf](https://projfutr.org/wp-content/uploads/2022/07/Adobe_Photoshop_EXpress_Serial_Key__Free_Download_X64_Latest.pdf) [https://www.reperiohumancapital.com/system/files/webform/Adobe-Photoshop-2020-version-21\\_10.pdf](https://www.reperiohumancapital.com/system/files/webform/Adobe-Photoshop-2020-version-21_10.pdf) <https://bustedrudder.com/advert/adobe-photoshop-cs4-free-download-win-mac-april-2022/> <https://www.seacliff-ny.gov/sites/g/files/vyhlif3786/f/uploads/notice.pdf> [https://cristinalinassi.com/wp-content/uploads/Photoshop\\_2022\\_.pdf](https://cristinalinassi.com/wp-content/uploads/Photoshop_2022_.pdf) <https://greenteam-rds.com/photoshop-2022-version-23-0-incl-product-key-latest-2022/> <https://www.smc-sheeva-marketing-co-ltd.com/advert/adobe-photoshop-2022-version-23-1-1-key-generator-for-windows-latest-2022/> <https://www.theblackhaven.com/wp-content/uploads/2022/07/rosaalb.pdf> [https://ameppa.org/wp-content/uploads/2022/07/Photoshop\\_CC\\_Keygen\\_Crack\\_Serial\\_Key\\_\\_March2022.pdf](https://ameppa.org/wp-content/uploads/2022/07/Photoshop_CC_Keygen_Crack_Serial_Key__March2022.pdf) <https://pollynationapothecary.com/wp-content/uploads/2022/07/wendrea.pdf> <https://mamaken.site/wp-content/uploads/2022/07/sanwal.pdf> <http://osvita-olgynkaotg.org.ua/advert/photoshop-2021-version-22-crack-file-only/> <https://www.vinovalie.com/sites/default/files/webform/contact/docs/adobe-photoshop-cs5.pdf> [https://seoburgos.com/wp-content/uploads/2022/07/Photoshop\\_2021\\_Version\\_225\\_universal\\_keygen\\_\\_\\_Free\\_Download\\_X64\\_2022Latest.pdf](https://seoburgos.com/wp-content/uploads/2022/07/Photoshop_2021_Version_225_universal_keygen___Free_Download_X64_2022Latest.pdf) <https://thehomeofheroes.org/adobe-photoshop-2022-keygen-generator-full-product-key-download-pc-windows-updated-2022/> <https://www.chesapeakemarineinst.com/adobe-photoshop-2021-version-22-5-2022-new/> [http://weymouthma.pt7.vt-s.net/sites/g/files/vyhlif8386/f/u71/draft\\_zoning\\_amendment\\_town\\_council\\_meeting.pdf](http://weymouthma.pt7.vt-s.net/sites/g/files/vyhlif8386/f/u71/draft_zoning_amendment_town_council_meeting.pdf) <http://prachiudyog.com/?p=14874> <https://immanuelglobalwp.com/adobe-photoshop-2022-version-23-0-x64/> <https://www.riovistacity.com/system/files/webform/anngars527.pdf> <https://beautyprosnearme.com/adobe-photoshop-2022-version-23-free-latest/> <http://pepsistars.com/adobe-photoshop-2021-version-22-4-2-crack-mega-serial-number-full-torrent/> <https://www.unipharma.ch/sites/default/files/webform/laurder545.pdf> <http://practicea.com/?p=22699> [https://bebetter-official.com/wp-content/uploads/2022/07/Photoshop\\_CC\\_2014\\_universal\\_keygen\\_\\_Full\\_Product\\_Key\\_Final\\_2022.pdf](https://bebetter-official.com/wp-content/uploads/2022/07/Photoshop_CC_2014_universal_keygen__Full_Product_Key_Final_2022.pdf) [https://wo.barataa.com/upload/files/2022/07/DKlM1mqeagZ7ygevEeDU\\_05\\_915d00cfd75b8169731cab4c4f8b81aa\\_file.pdf](https://wo.barataa.com/upload/files/2022/07/DKlM1mqeagZ7ygevEeDU_05_915d00cfd75b8169731cab4c4f8b81aa_file.pdf) <https://turn-key.consulting/2022/07/05/adobe-photoshop-2021-version-22-5-keygen-exe-free-download-latest/> [https://pollynationapothecary.com/wp-content/uploads/2022/07/Adobe\\_Photoshop\\_2022\\_Version\\_2301\\_Hacked\\_\\_Download.pdf](https://pollynationapothecary.com/wp-content/uploads/2022/07/Adobe_Photoshop_2022_Version_2301_Hacked__Download.pdf)